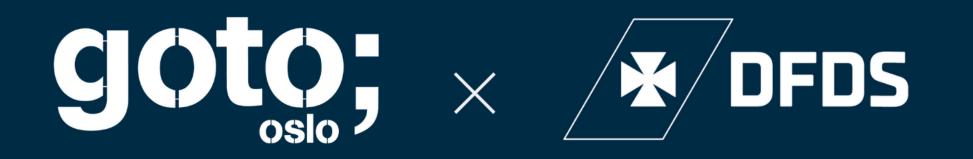

## Habits of Efficient Developers

Dan Lebrero

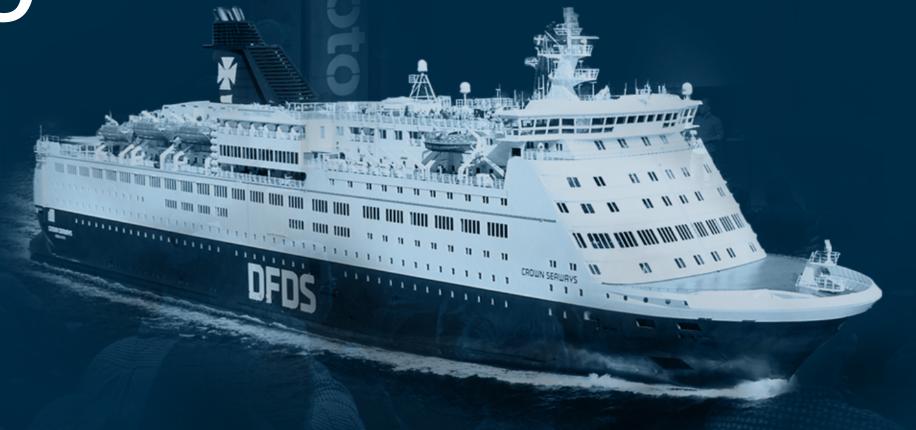

#### efficient / i 'fis(a)nt/

achieving maximum productivity with minimum wasted effort or expense.

## "Efficiency is doing things right; effectiveness is doing the right things."

-Peter Drucker

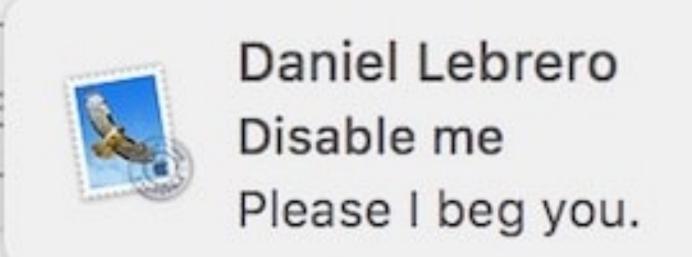

Close

Reply

### 1. FOCUS

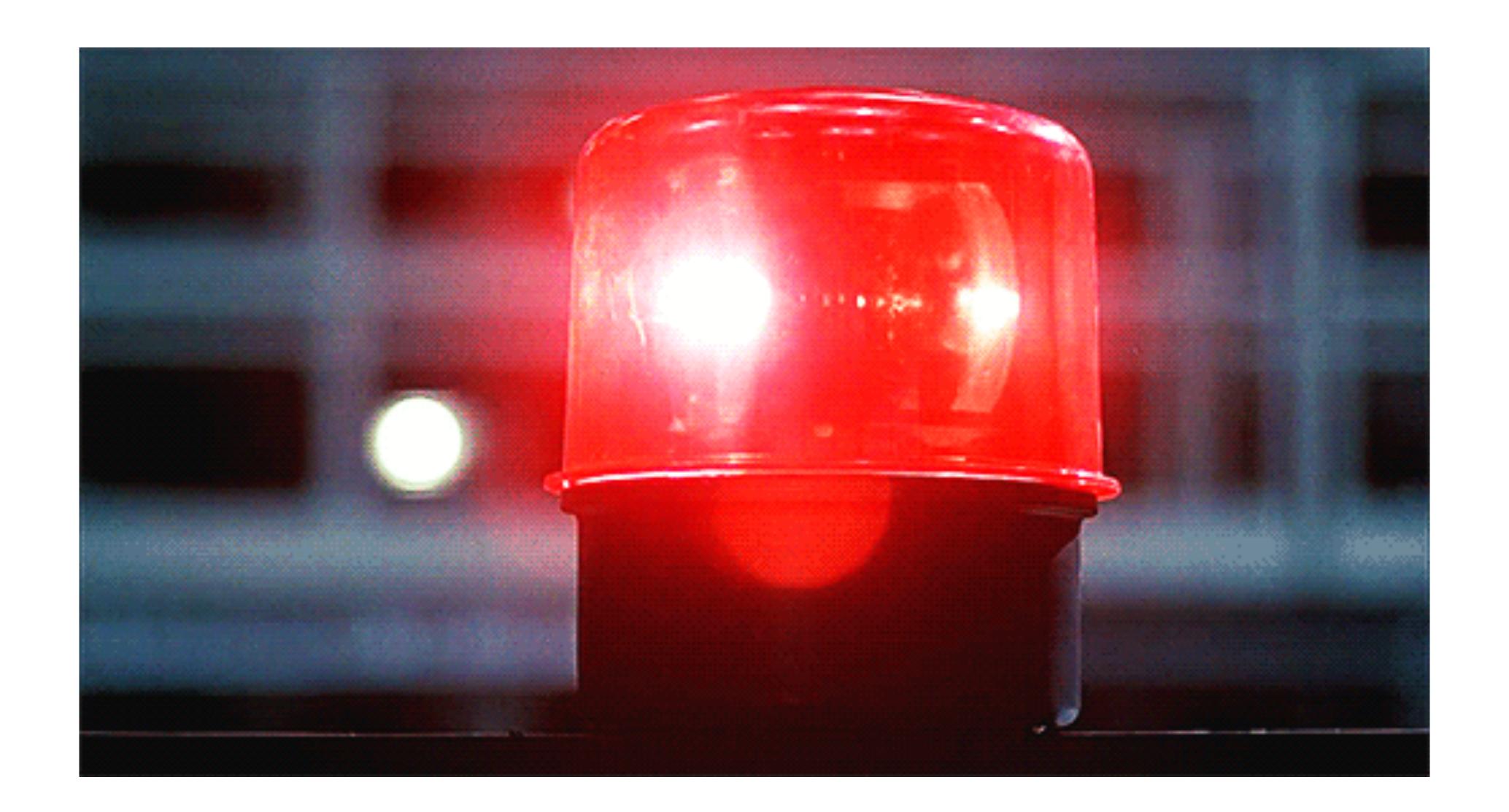

### 1a. Disable ALL notifications

### 

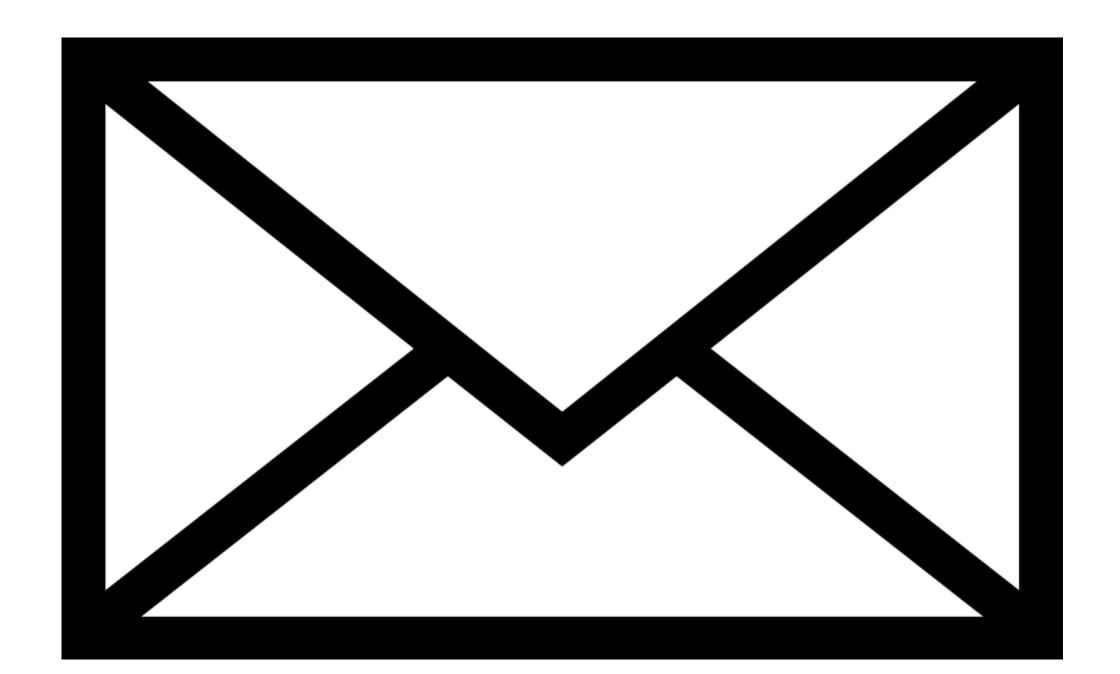

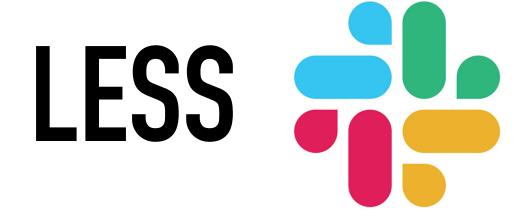

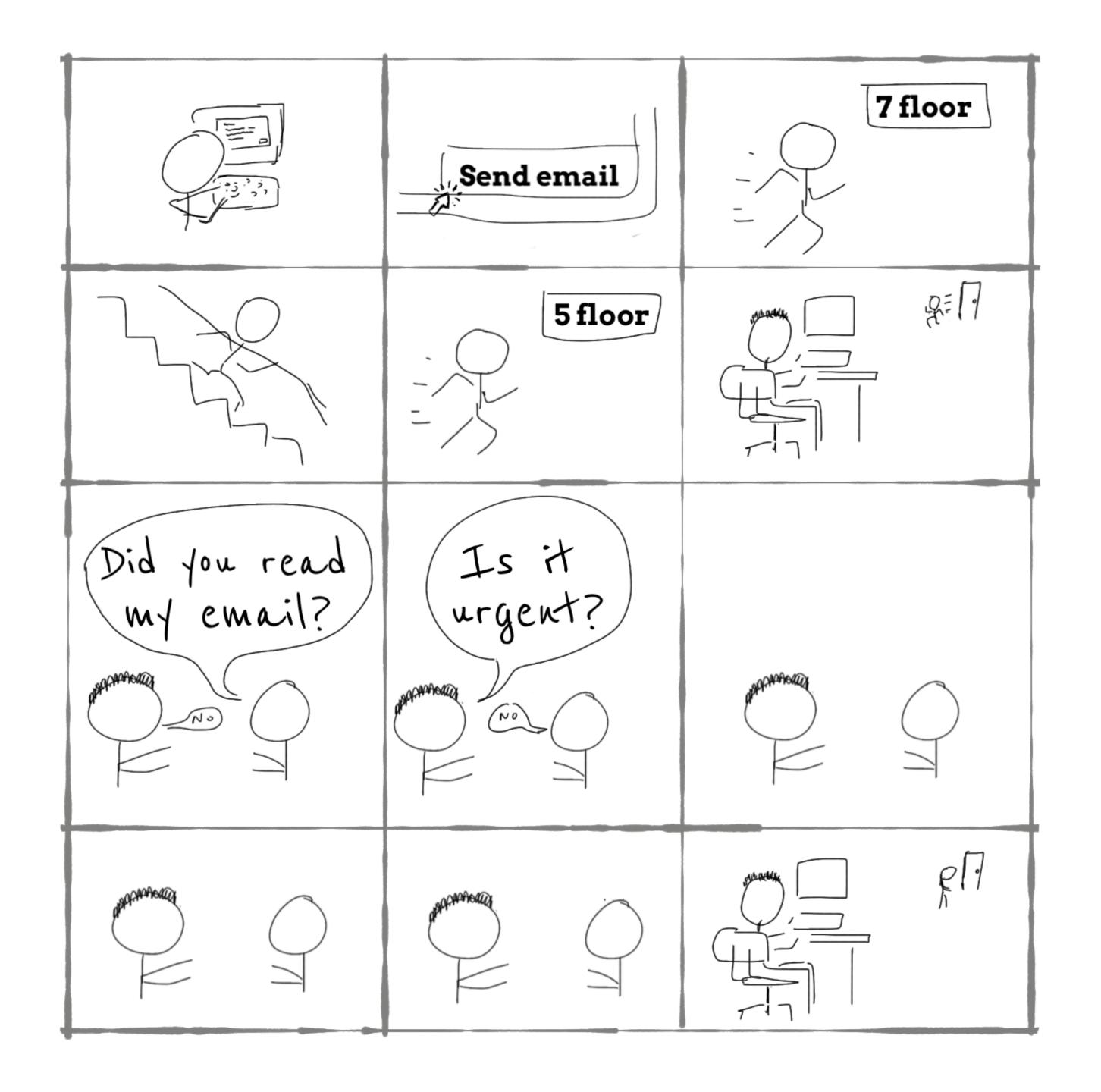

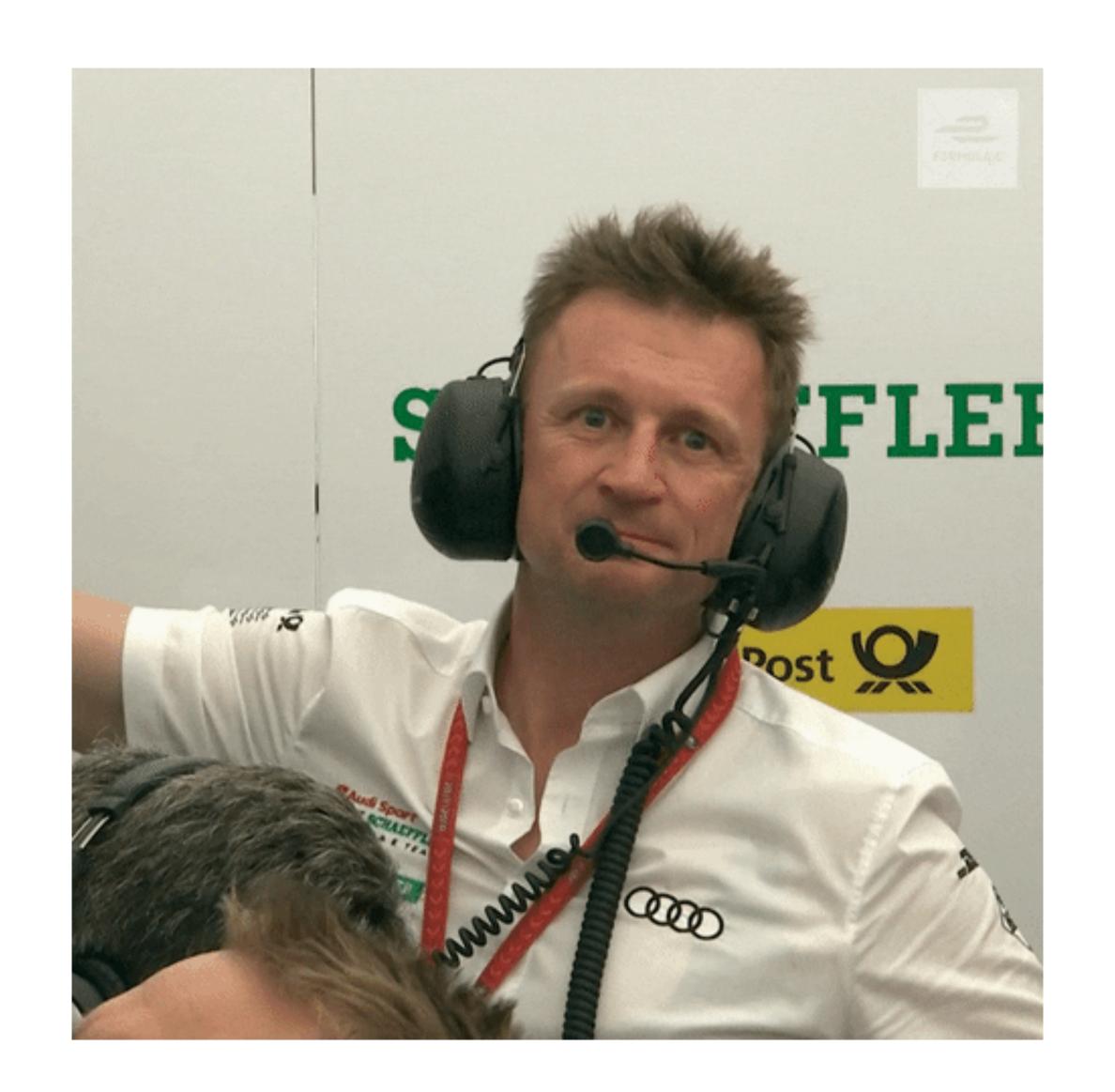

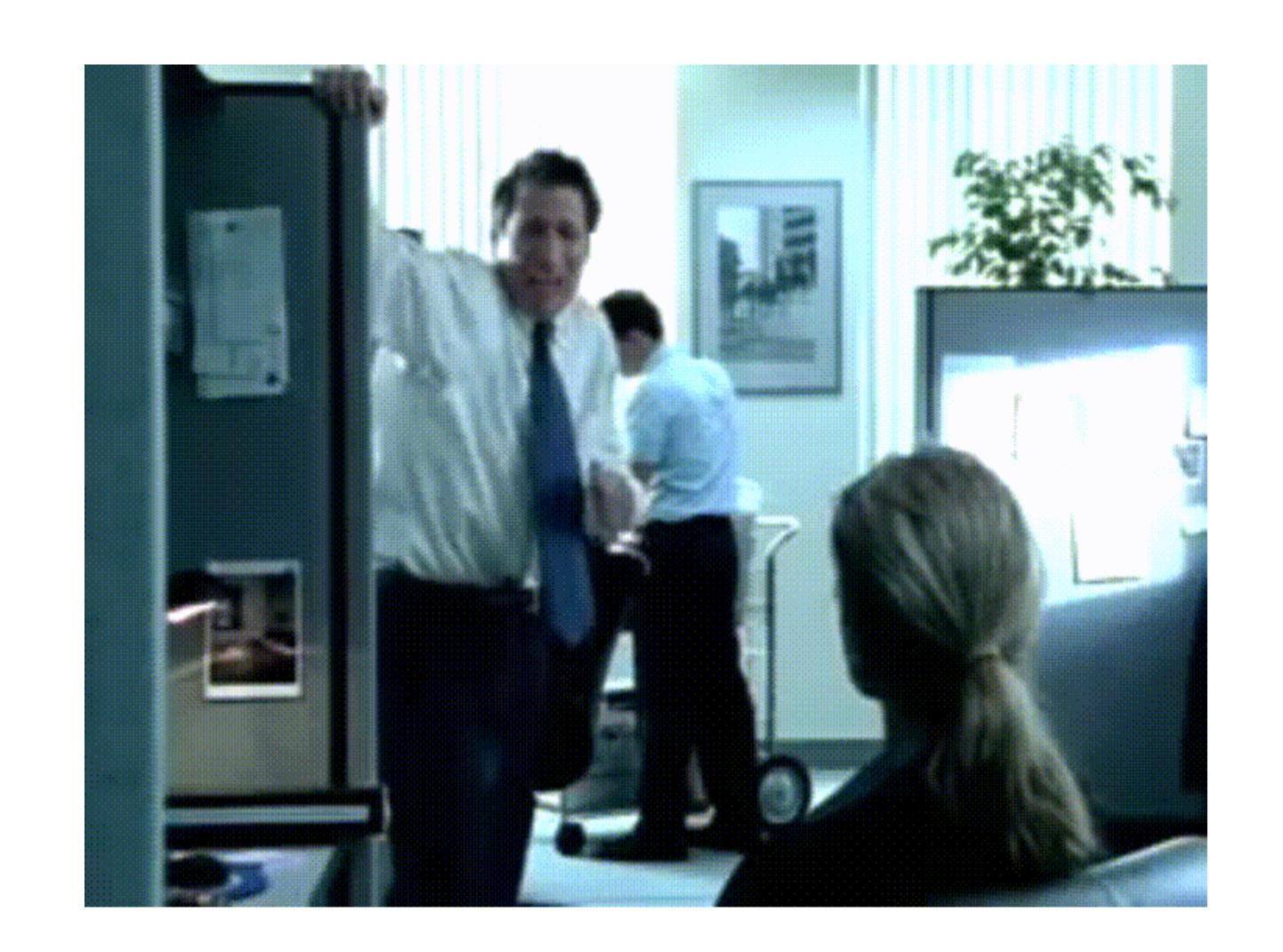

### 1b. Pair Programming

# 1c.

### 1d. One thing at a time

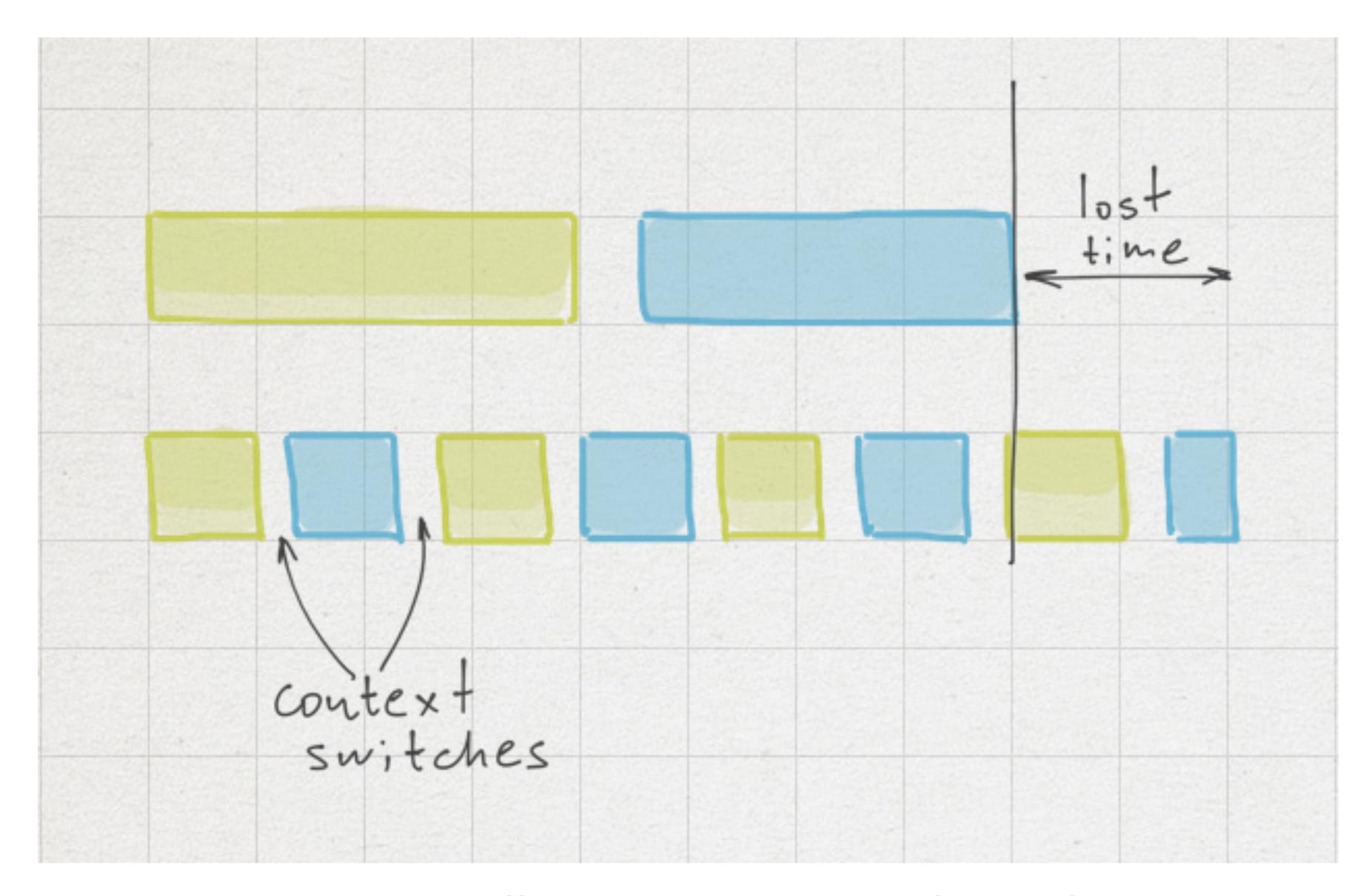

https://www.targetprocess.com/articles/speed-in-software-development/

#### multitasking /m/lti'tasking/

Screwing up several things at once

### 2. Master your IDE

## 2a. Functionality 2b. Shortcuts

### 2c. Pair Programming

### 3. No menial work

### You are a developer

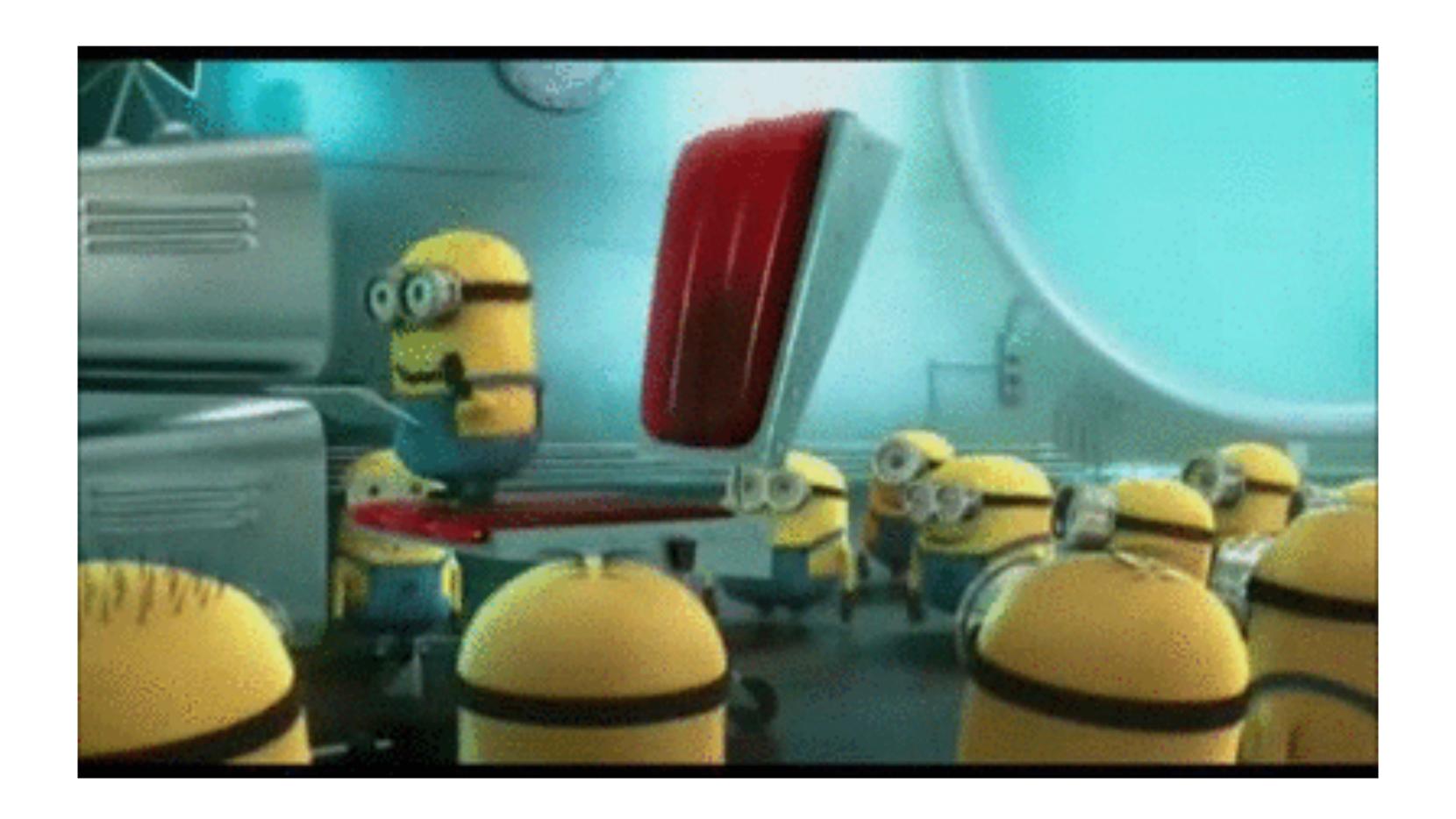

### YOUAREA

### DEVELOPER

## 3a. Write programs (for yourself)

### Bash

HOW LONG O'N YOU WORK ON HAVING A ROUTINE, THOS MORE DITIONS BETTER YOU SPACE (WINNERS HAVE WHEN YOU SPACE)

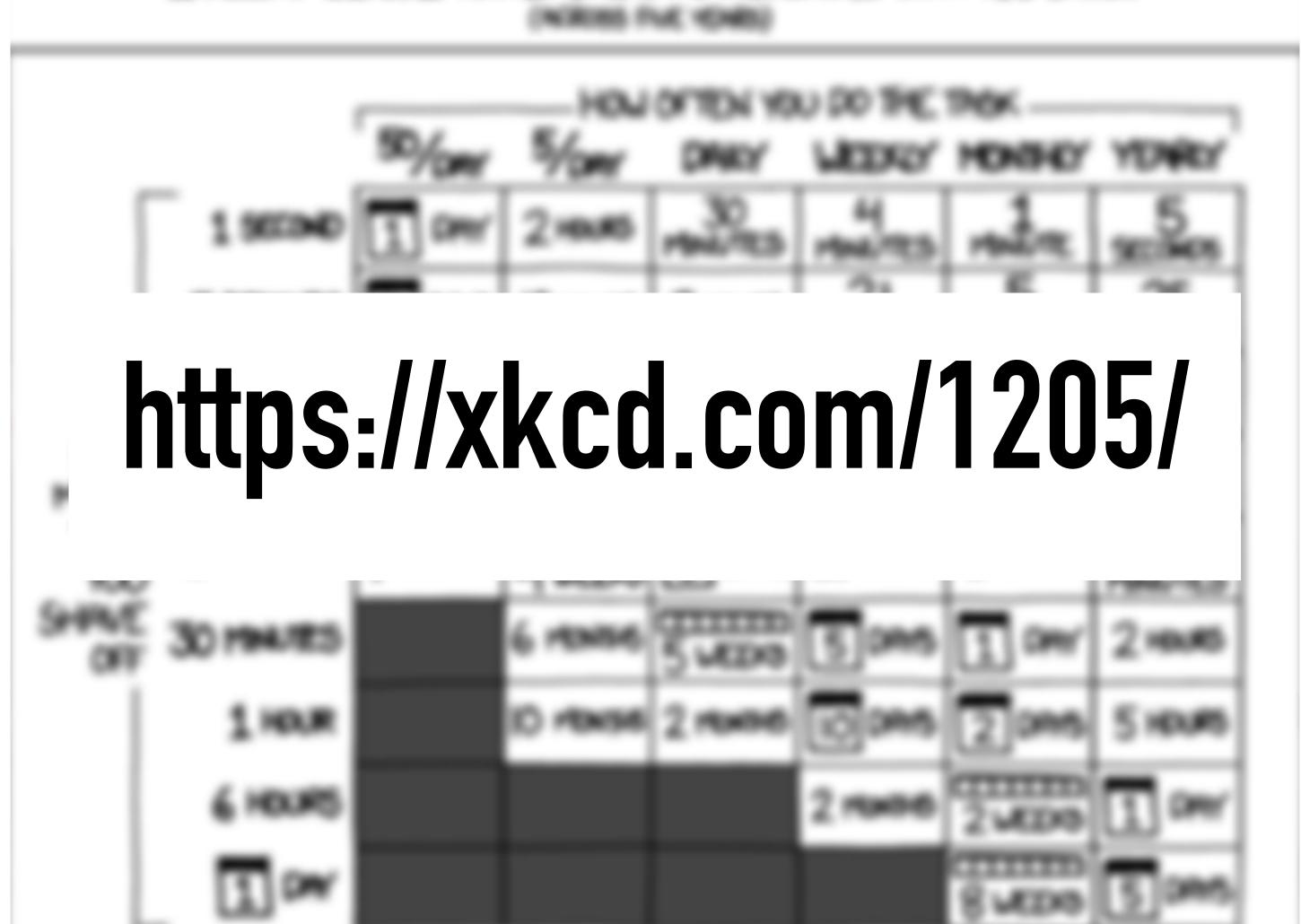

### 3b. Avoid GUIS

### 3c. Automate testing

### 3d. Repeatable Developer Environment

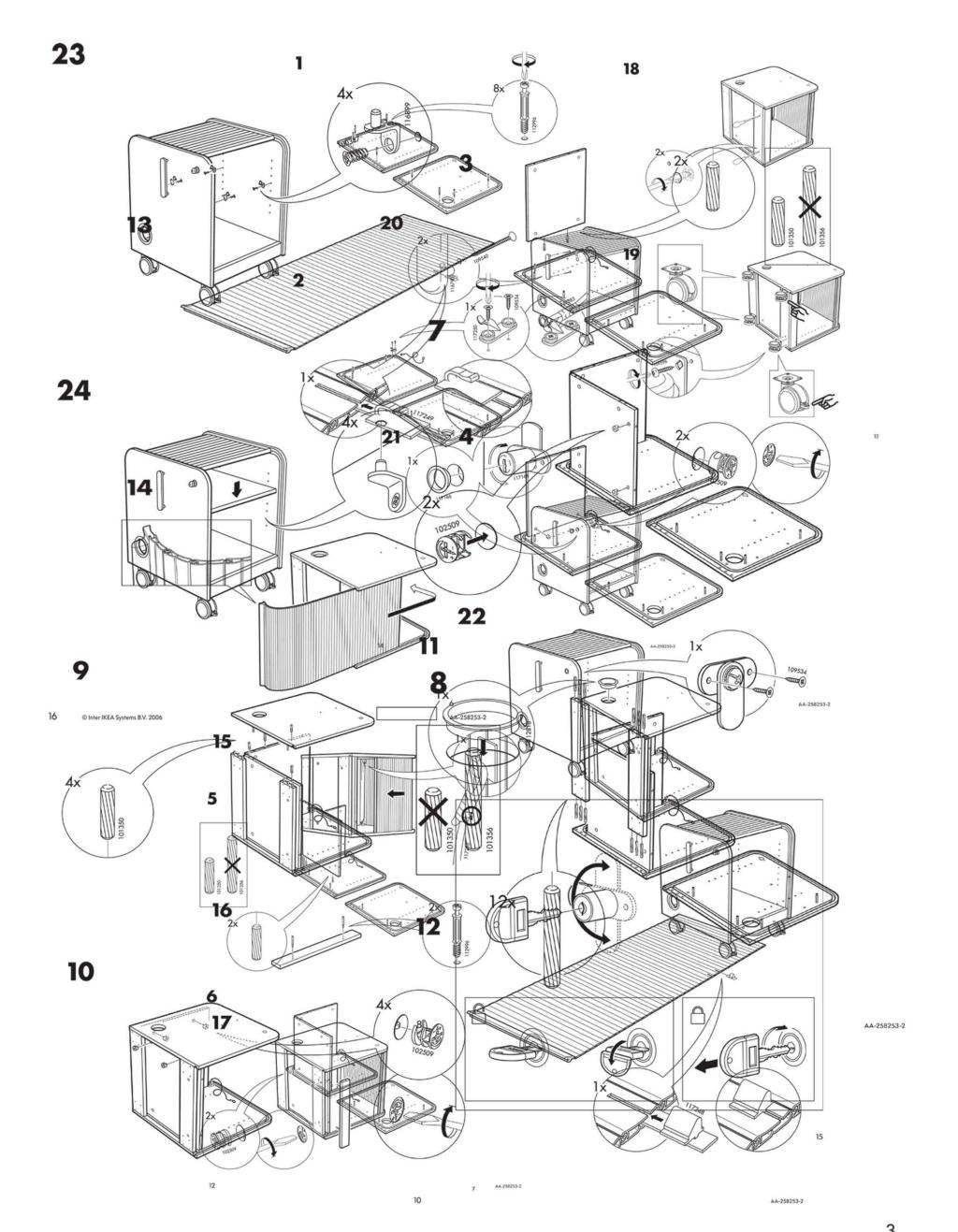

https://www.flickr.com/photos/jackbetty/4427395256

### docker-compose up

### 4. Fast feedback

### 4a. Test-Driven Development

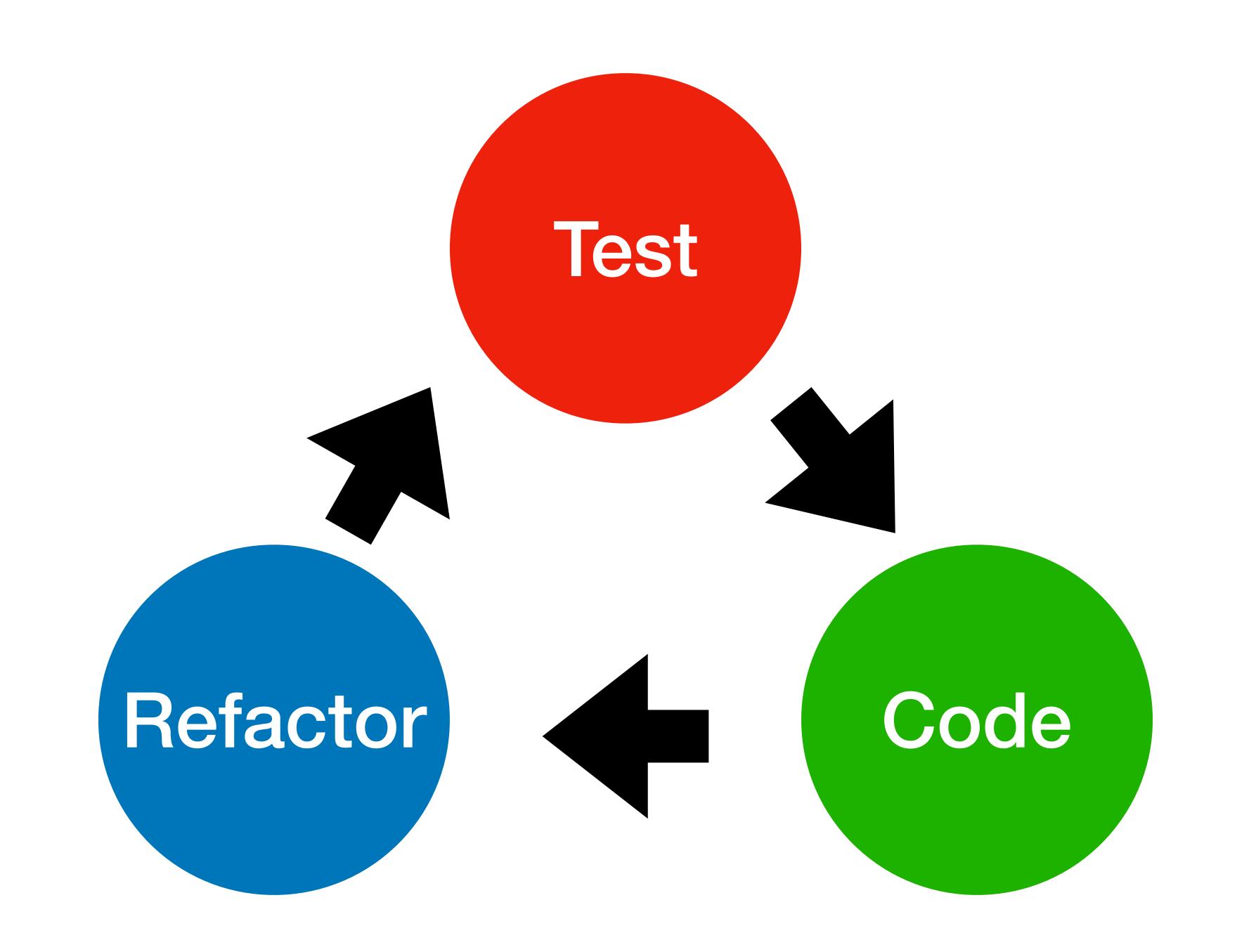

#### Test-Last R01

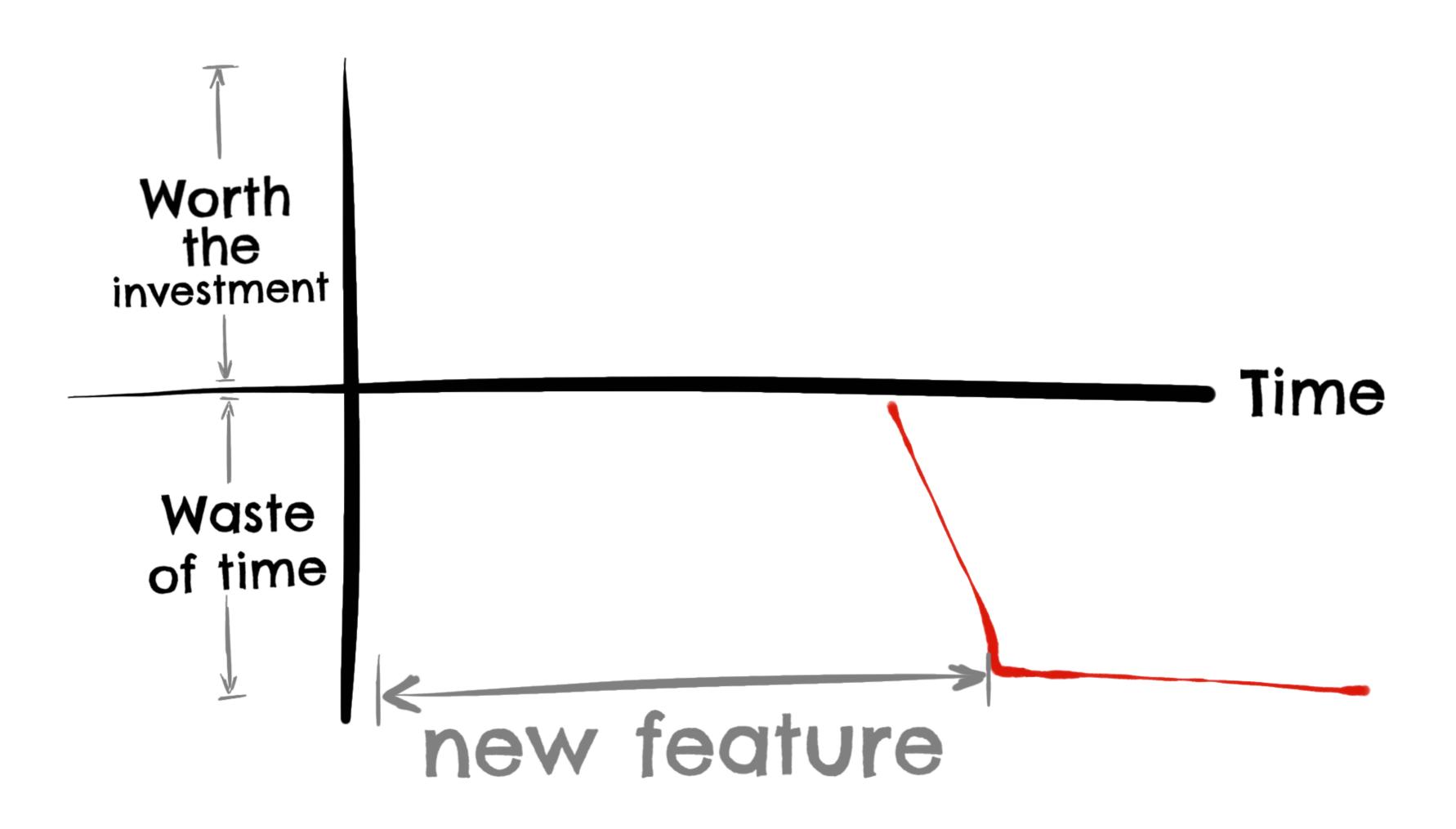

#### Test-First R01

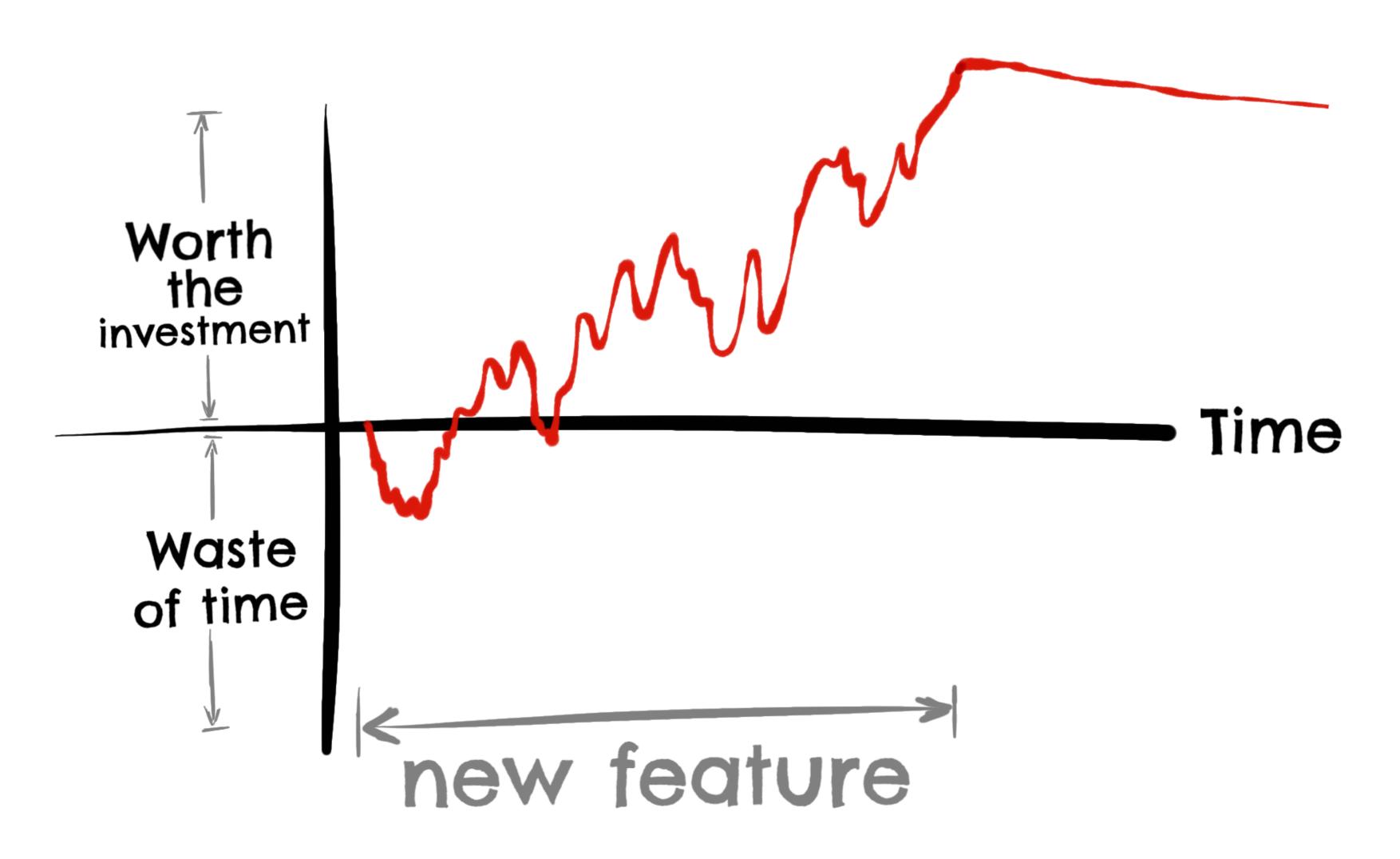

#### Time pressure

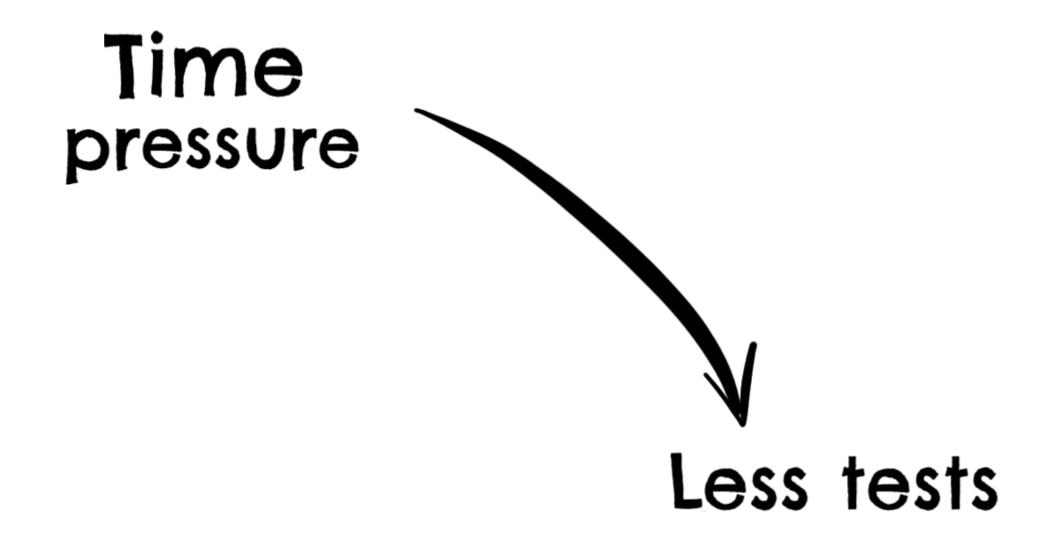

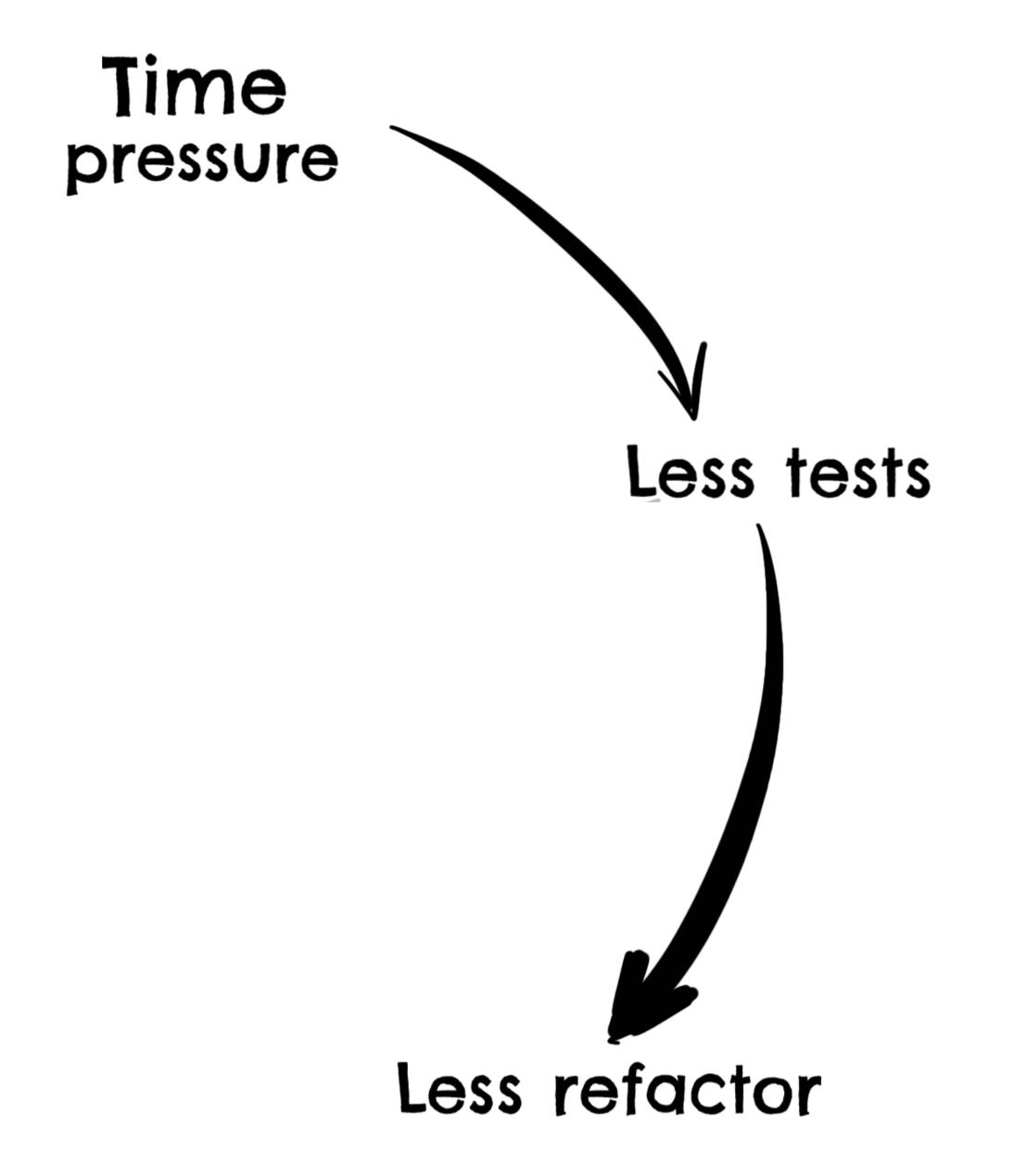

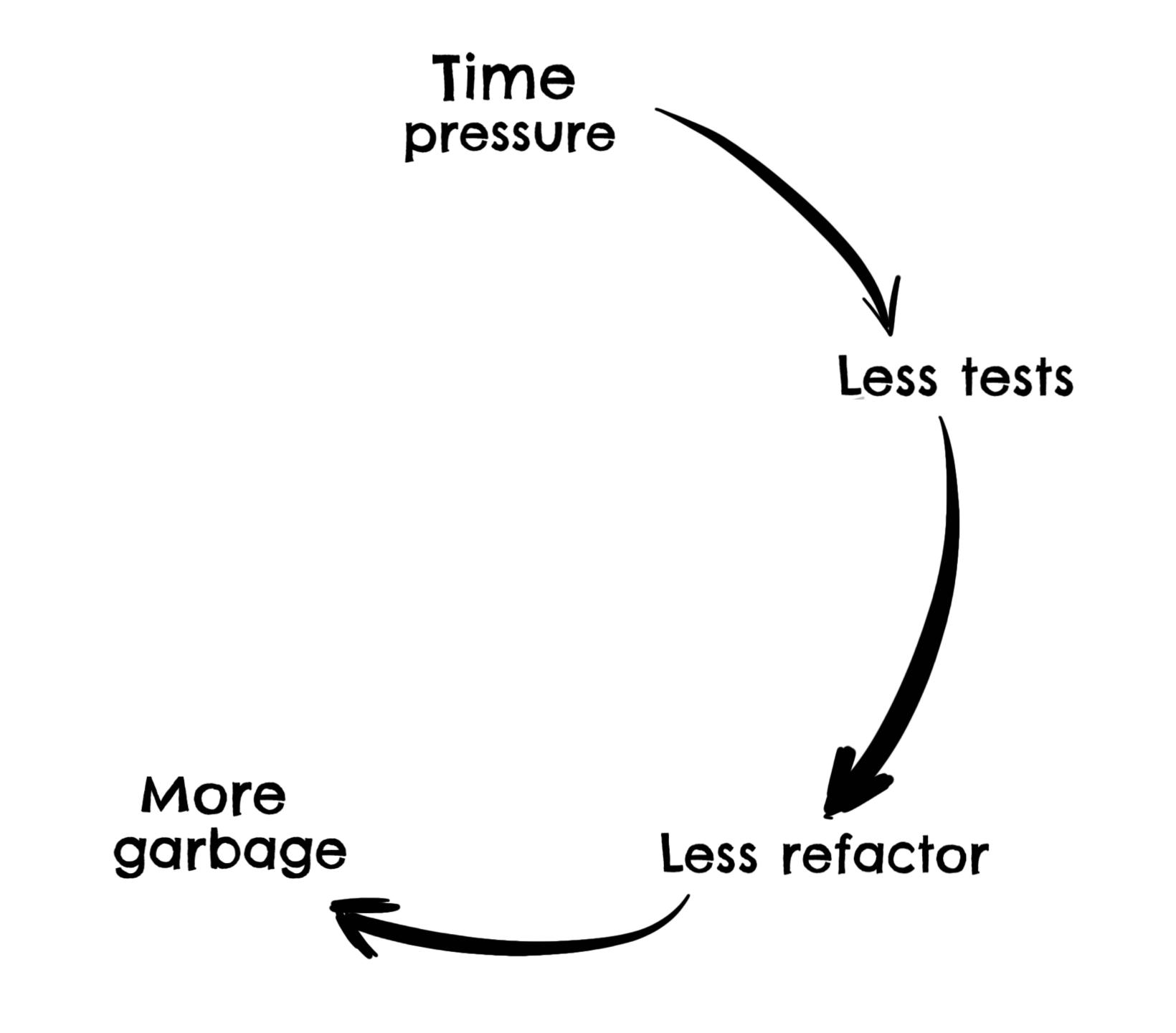

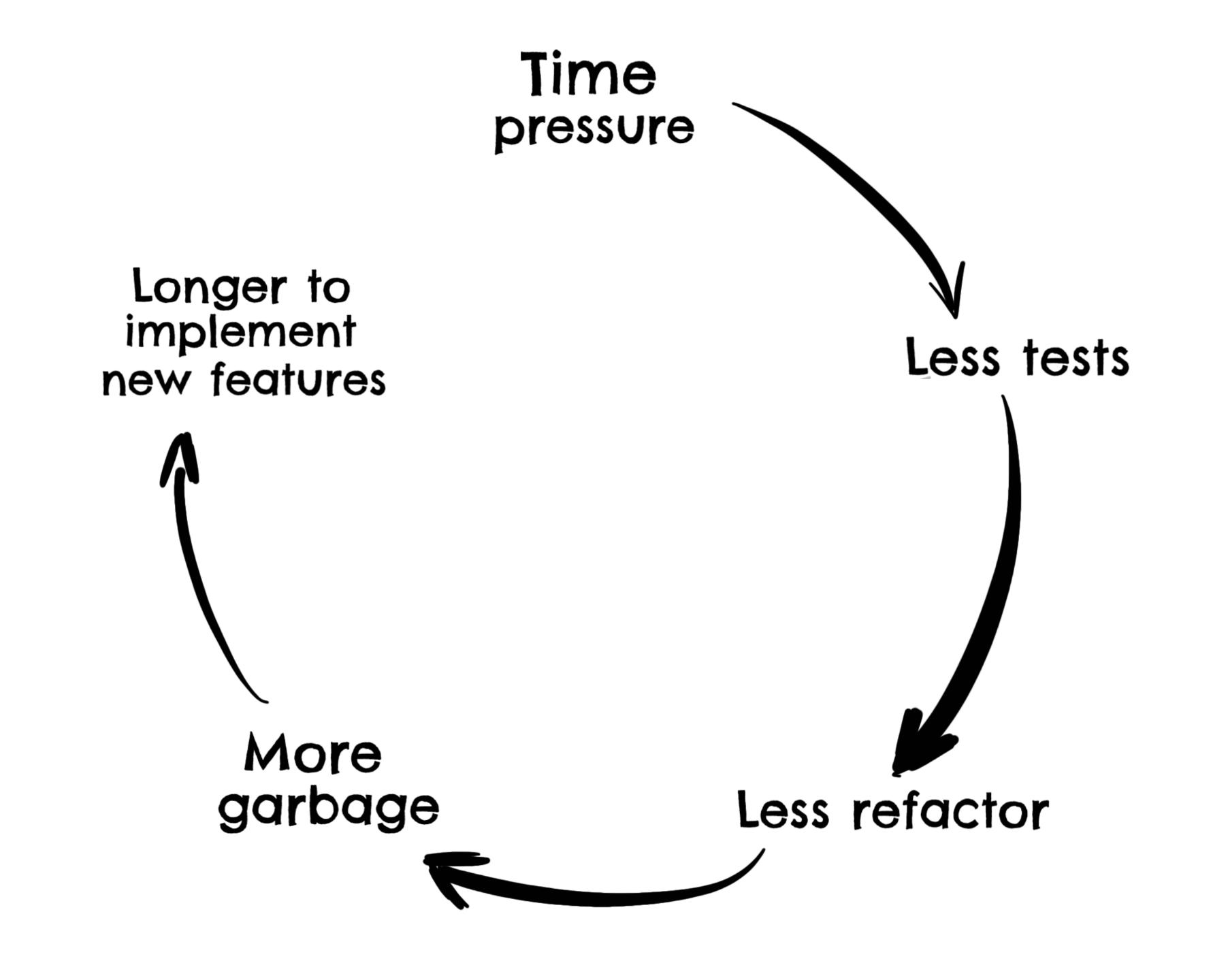

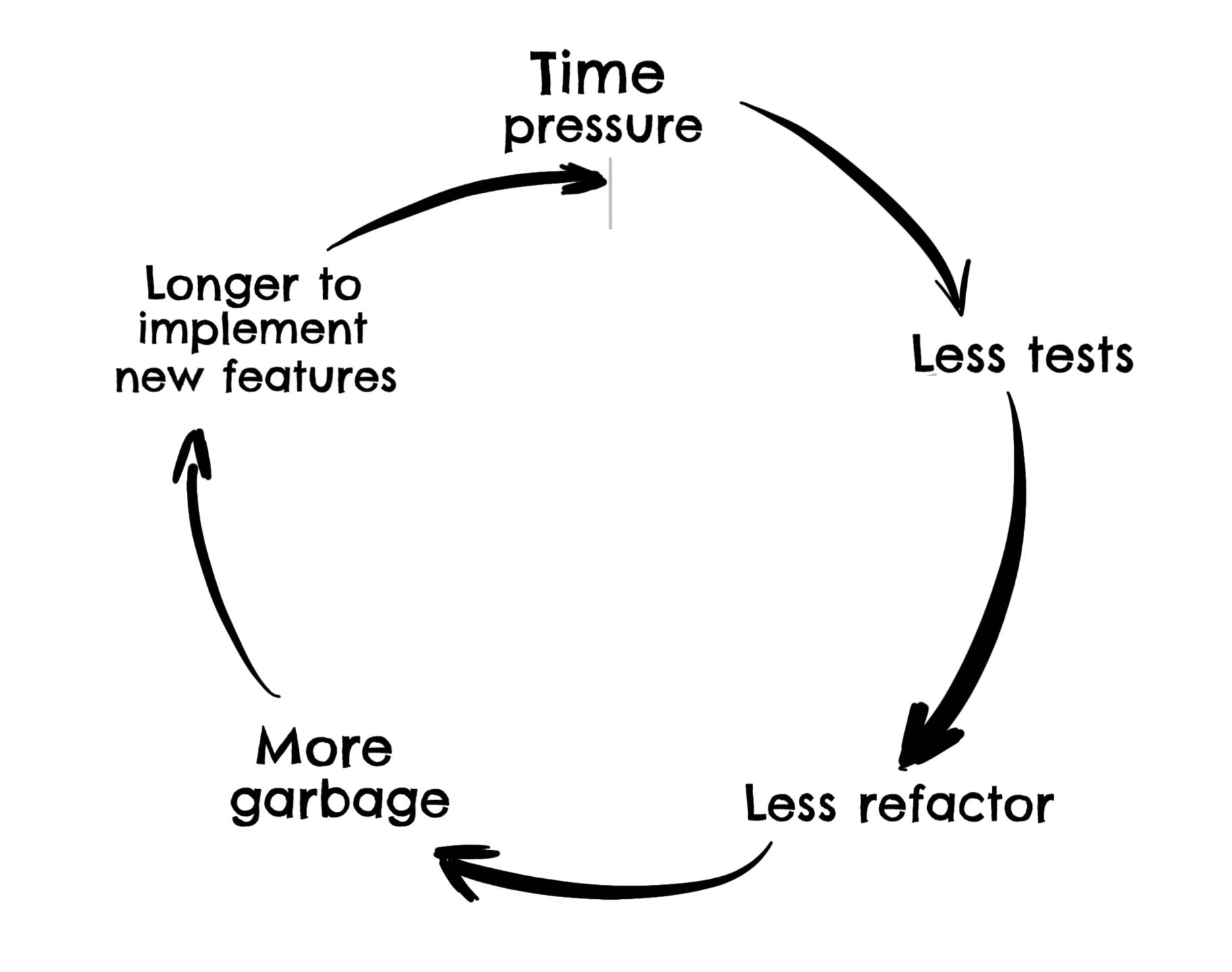

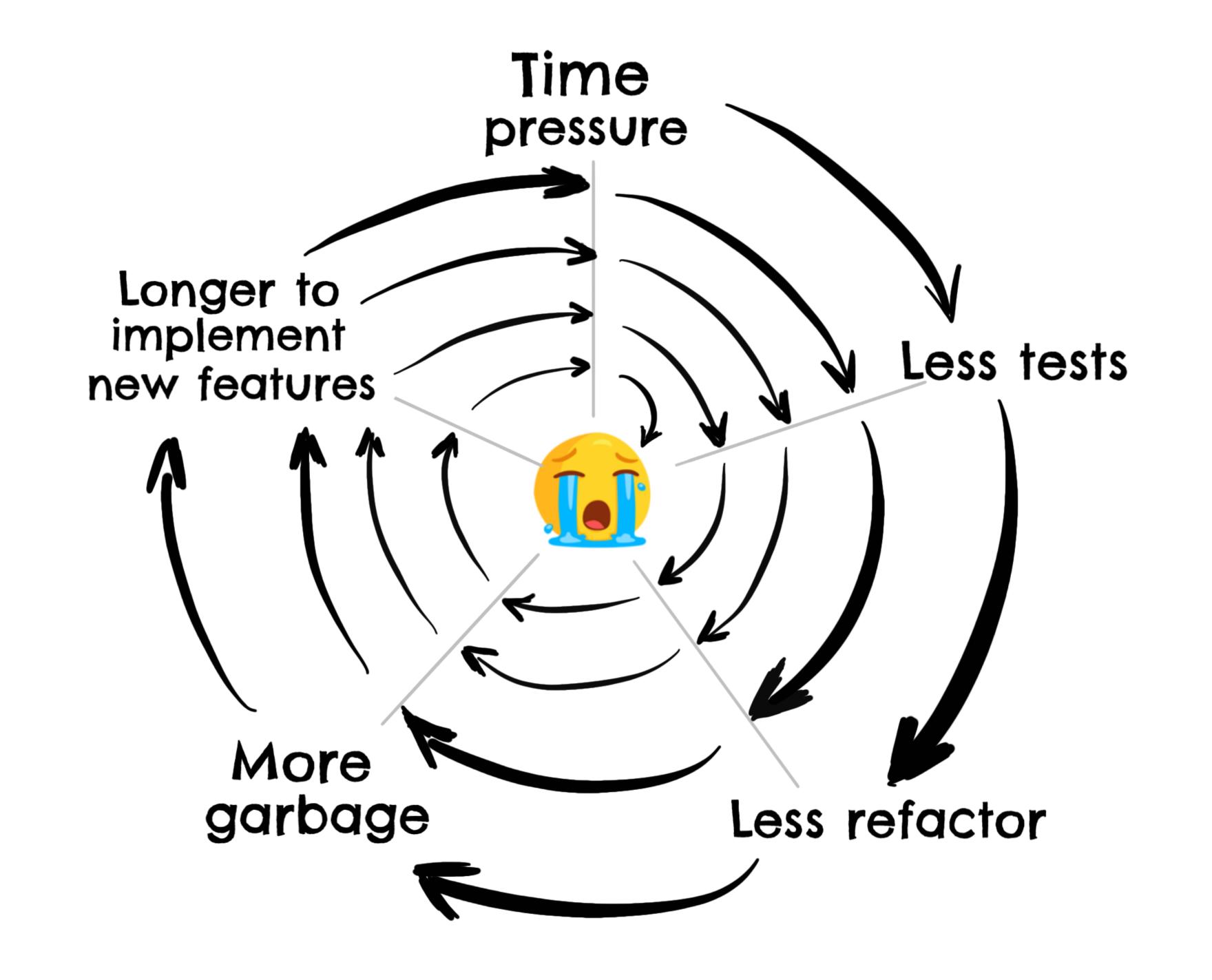

## Seeing a test fail is the test that tests if the test tests what it is supposed to test

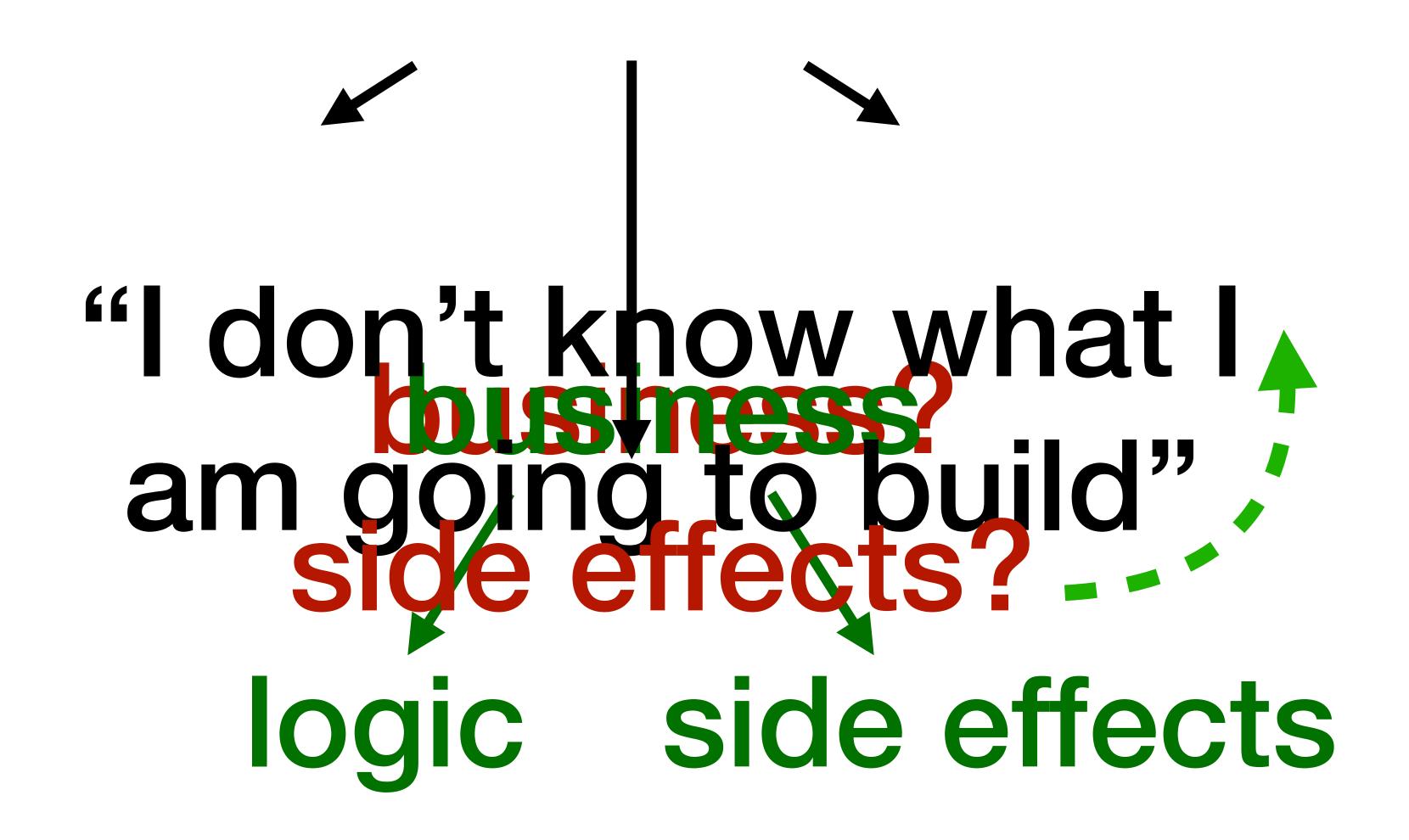

## 4b. REPL

"in May of 1999. [...] we were able to **debug and fix** a race condition that had not shown up during ground testing.

Debugging a program running on a \$100M piece of hardware that is **100 million km away** is an interesting experience. Having a read-eval-print loop running on the spacecraft proved invaluable in finding and fixing the problem"

Ron Garret - NASA Jet Propulsion Lab Engineer

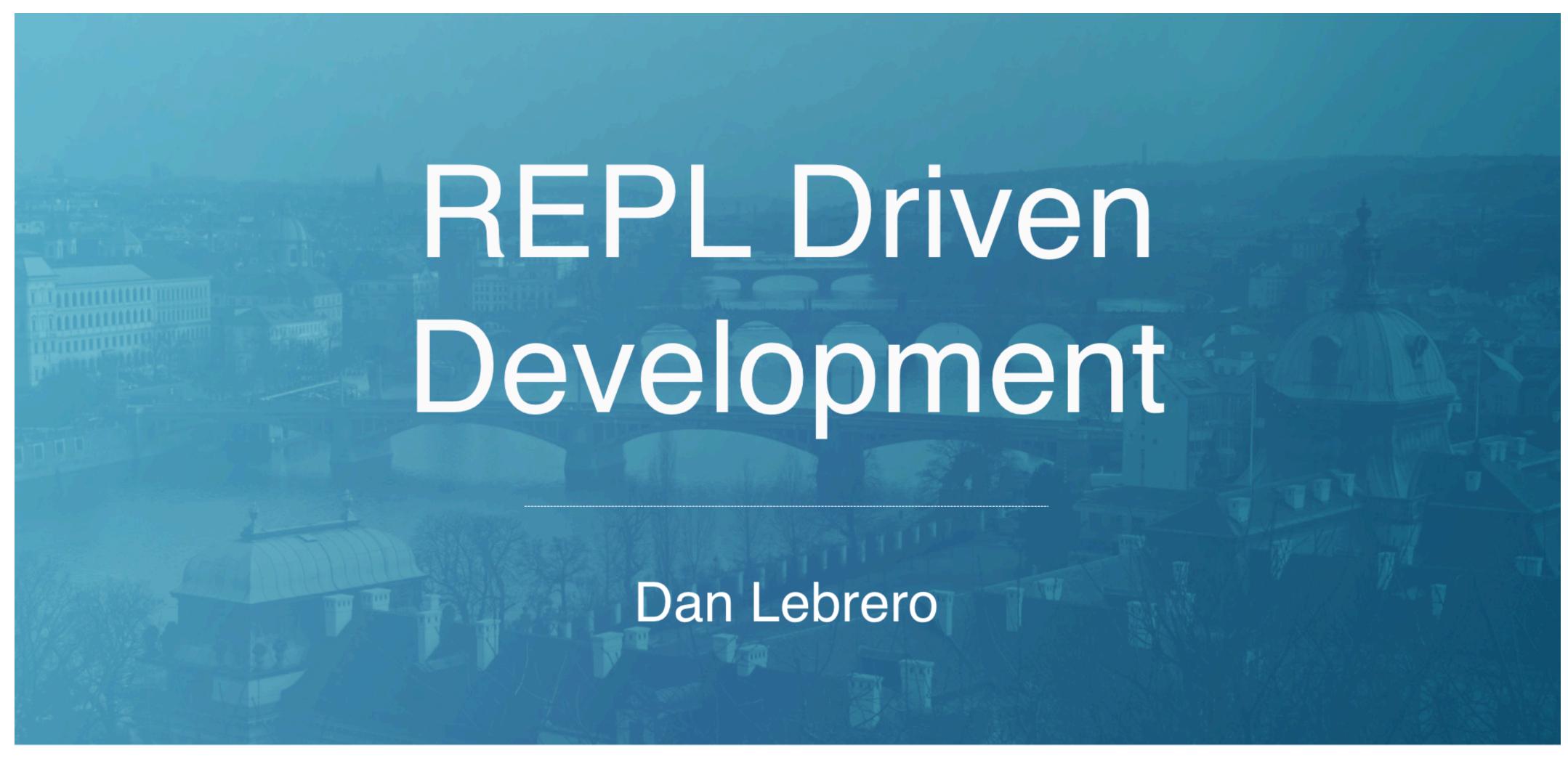

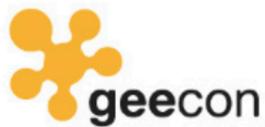

Prague, 18-19 October 2018

https://danlebrero.com/repl.html

## 4c. Code reviews

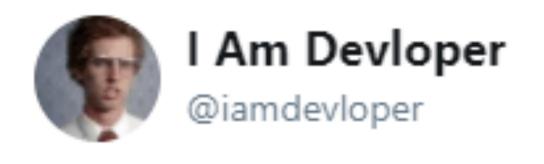

Follow

10 lines of code = 10 issues.

500 lines of code = "looks fine."

#### Code reviews.

1:58 AM - 5 Nov 2013

8,035 Retweets 4,401 Likes

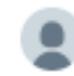

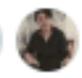

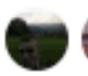

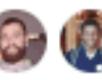

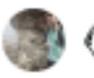

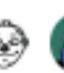

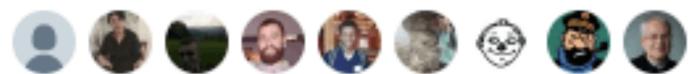

1 8.0K 106 4.4K

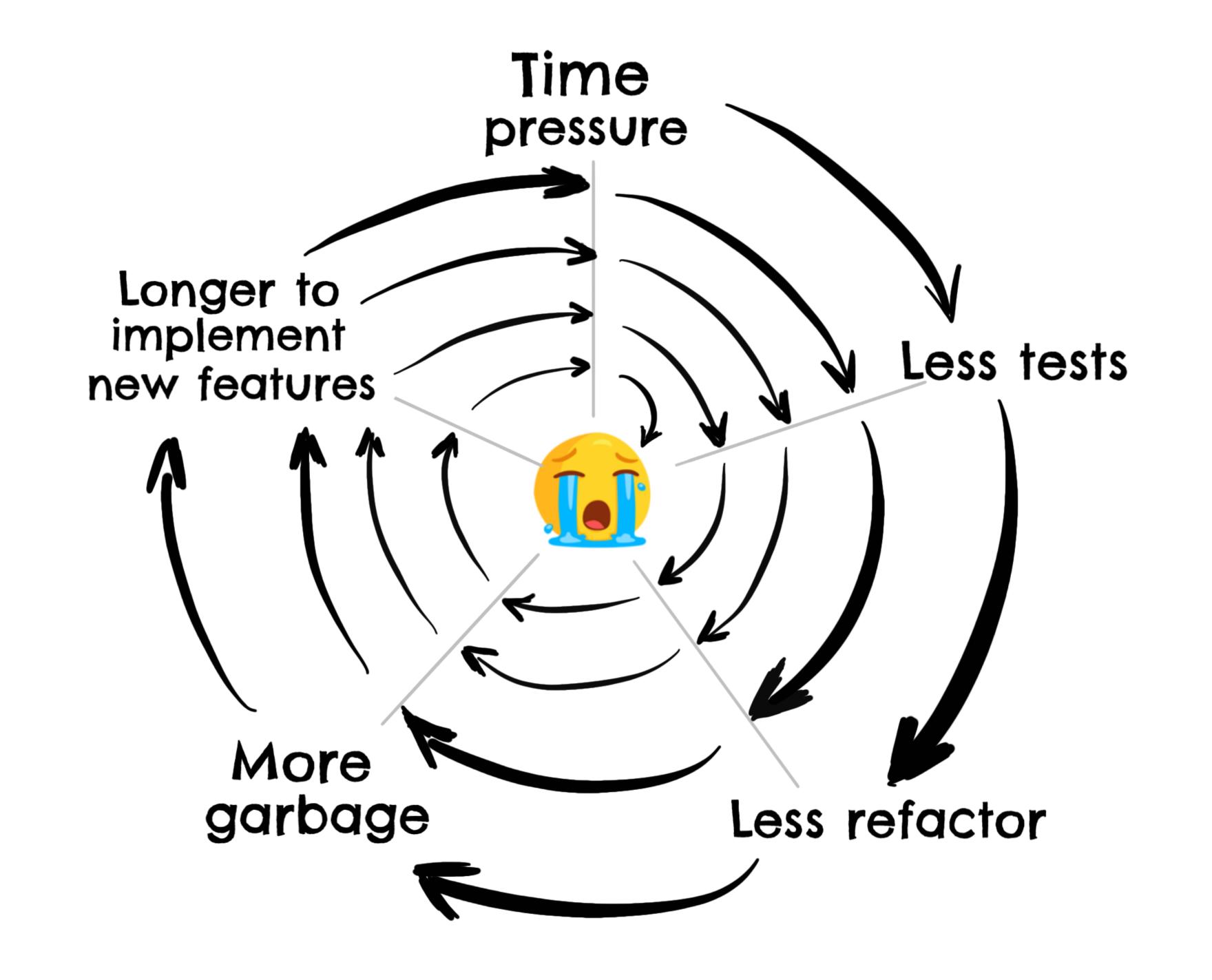

### 4c. Continuous code reviews

## 4c. Continuous code reviews (aka. Pair programming)

#### 1. Focus

- A.Disable notifications
- B.Pair Program
- c.Rest
- D.One thing at a time

#### 2. Master your IDE

- **A.Functionality**
- **B.Shortcuts**
- c.Pair Program

#### 3. No menial work

- A.Write programs
- **B.Avoid GUIs**
- c.Automate testing
- D.Repeatable dev env

#### 4. Fast feedback

- A.TDD
- $\mathsf{B}.\mathsf{REPL}$
- c.Pair Program

# Stop Reflect on how you work Never stop learning

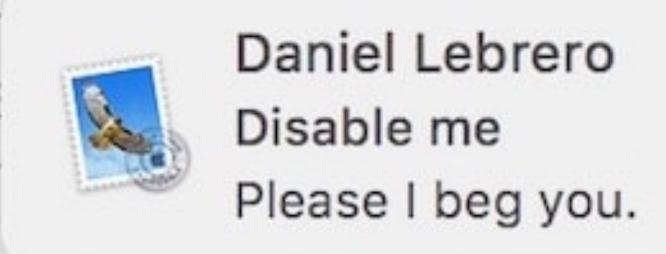

Close

Reply

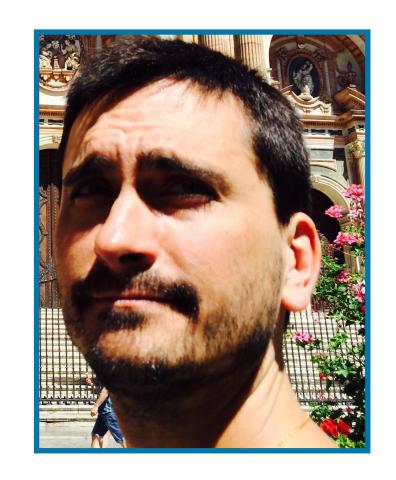

@DanLebrero
dlebrero@gmail.com
danlebrero.com

Akvo.

@Akvo

https://akvo.org/